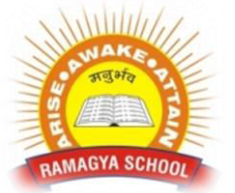

## **RAMAGYA SCHOOL, NOIDA**  IX/CYBER/2017-18 OLYMPIAD PRACTICE WORKSHEET

- 1. Which tab is not available on left panel when you open a presentation?
- a. Outline b. Slides
- 
- c. Notes d. All of above are available

- 2. Which of the following statements is not true?
- a. You can type text directly into a PowerPoint slide but typing in text box is more convenient.
- b. From Insert menu choose Picture and then File to insert your images into slides.
- c. You can view a PowerPoint presentation in Normal, Slide Sorter or Slide Show view.
- d. You can show or hide task pane from View >> Toolbars
- 3. To start Microsoft PowerPoint application
- a. Click on Start >> Programs >> All Programs >> Microsoft PowerPoint
- b. Hit Ctrl + R then type ppoint.exe and Enter
- c. Click Start >> Run then type powerpnt then press Enter
- d. All of above

4. Which of the following section does not exist in a slide layout?

- a. Titles b. Lists c. Charts d. Animations d. Animations d. Animations d. Animations d. Animations d. Animations d. Animations d. Animations d. Animations d. Animations d. Animations d. Animations d. Animations d. Animations d. Animations d.
- 5. URL stands for

a) unique reference label b) uniform reference label

c) uniform resource locator and the control of the d) unique resource locator

6. A web cookie is a small piece of data

- a) sent from a website and stored in user's web browser while a user is browsing a website
- b) sent from user and stored in the server while a user is browsing a website
- c) sent from root server to all servers
- d) none of the mentioned

7. Which one of the following is not used to generate dynamic web pages?

a) PHP b) ASP.NET

c) JSP d) None of the mentioned

8. Which of the following method can insert a new slide in current presentation?

- a. Right click on the Slide panel and choose New Slide
- b. From Insert menu choose New Slide

9. Which of the following pane is NOT available in Task Pane?

- a. Slide Design b. Master Slide c. Slide Layout d. Slide Transition
- 10. A new presentation can be created from

c. From Design Template d. All of above

a. Blank Presentation b. From Existing Presentation

11. In slide layout panel how many layouts are available for text layout by default?

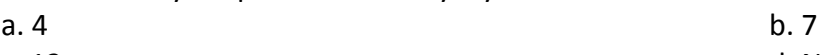

c. 12 d. None of above

12. Which of the following statement is false?

a. If you choose to select from one of the pre-made slide layouts, you can change the positioning

b. If you choose to select from the pre-made slide layouts, you cannot delete the objects in the layout.

c. Blank Slide is at the top of the 'Content Layouts' area in the Slide Layout panel.

d. All of above are false statements

13. What lets you to create new presentation by selecting ready-made font color and graphics effects?

a. Presentation Template b. Master Slide

c. Design Template d. Animation Scheme

14. Which command will you use in PowerPoint if you need to change the color of different objects without changing content?

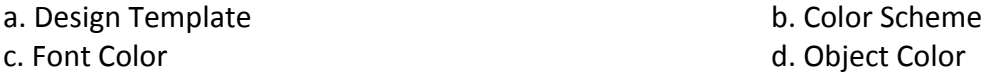

15. What PowerPoint feature will you use to apply motion effects to different objects of a slide?

- a. Slide Transition b. Slide Design
- c. Animation Objects d. Animation Scheme

16. What feature will you use to apply motion effects in between a slide exits and another enters?

- a. Slide Transition b. Slide Design
- c. Animation Objects d. Animation Scheme
- 17. Devices that are used to receive data from central processing unit are classified as A. output/input devices and the set of the B. digital devices
	- C. signaled devices **D.** output devices

18. Destruction of files for malicious reasons such as access by fraudulent people is classified as being A. modified B. accessed

- C. destroyed D. unauthorized access
- 19. Type of search in which record is checked and read for desired items in file is classified as A. search B. linear research C. linear search D. quadratic search

20. Particular field used to identify specific record and cannot be duplicated is classified as

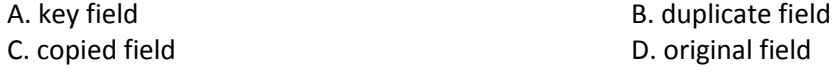